# **Technologická agentura ČR**

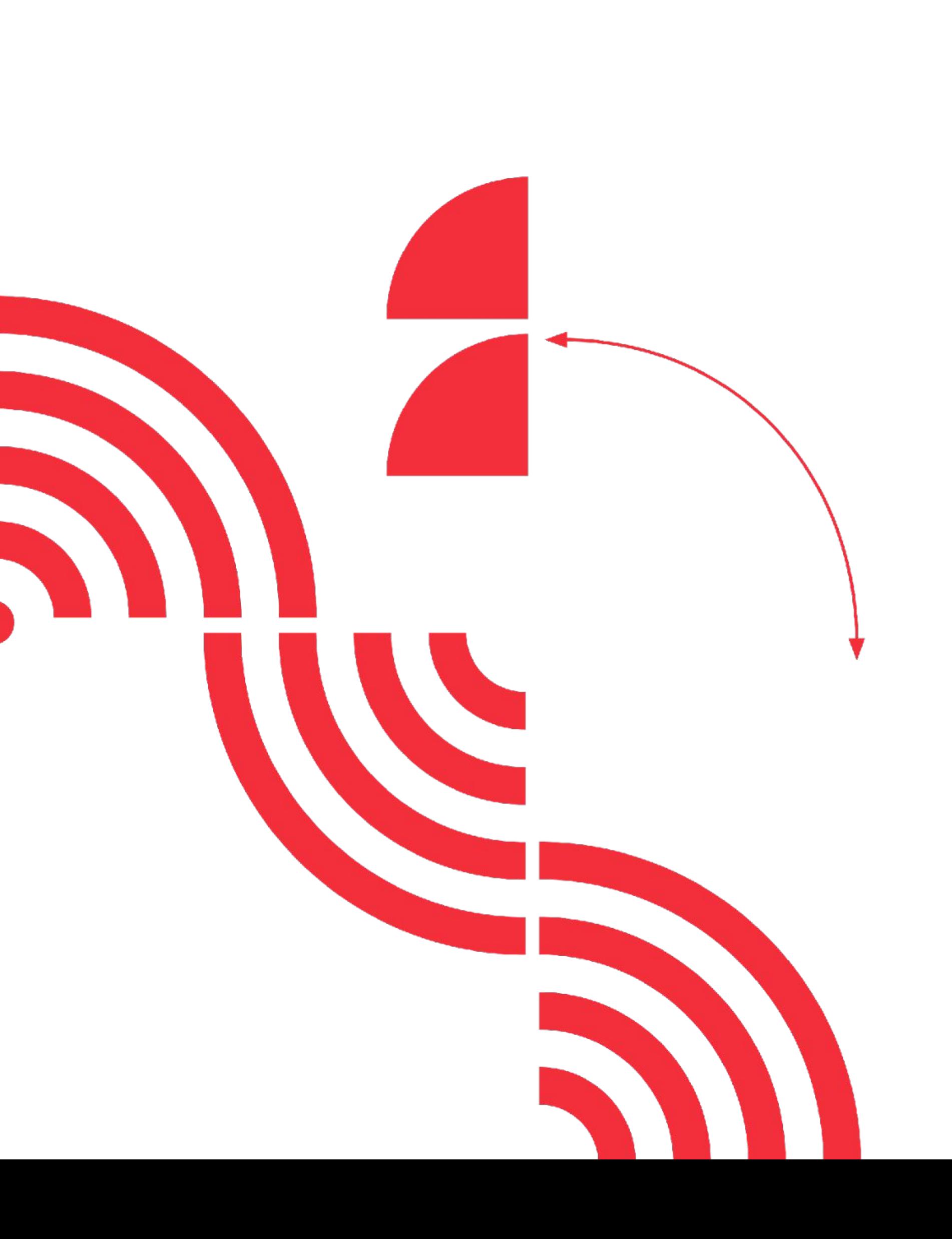

# **Webinář pro uchazeče o podporu**

### **12. VEŘEJNÁ SOUTĚŽ PROGRAMU TREND, podprogram 1 "Technologičtí lídři"**

9. 7. 2024 od 10:00 - 11:30

Prezentují:

- Anna Veselská
- Ladislav Mlčák
- Zbyněk Růžička
- Martin Švolba

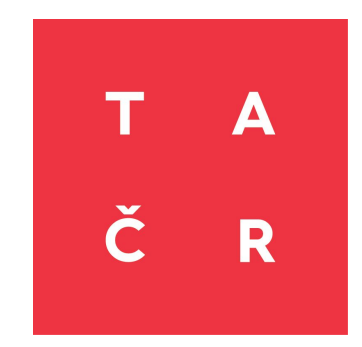

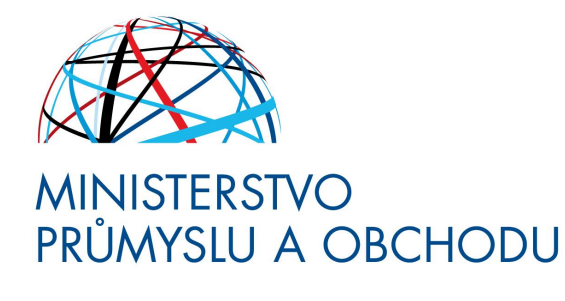

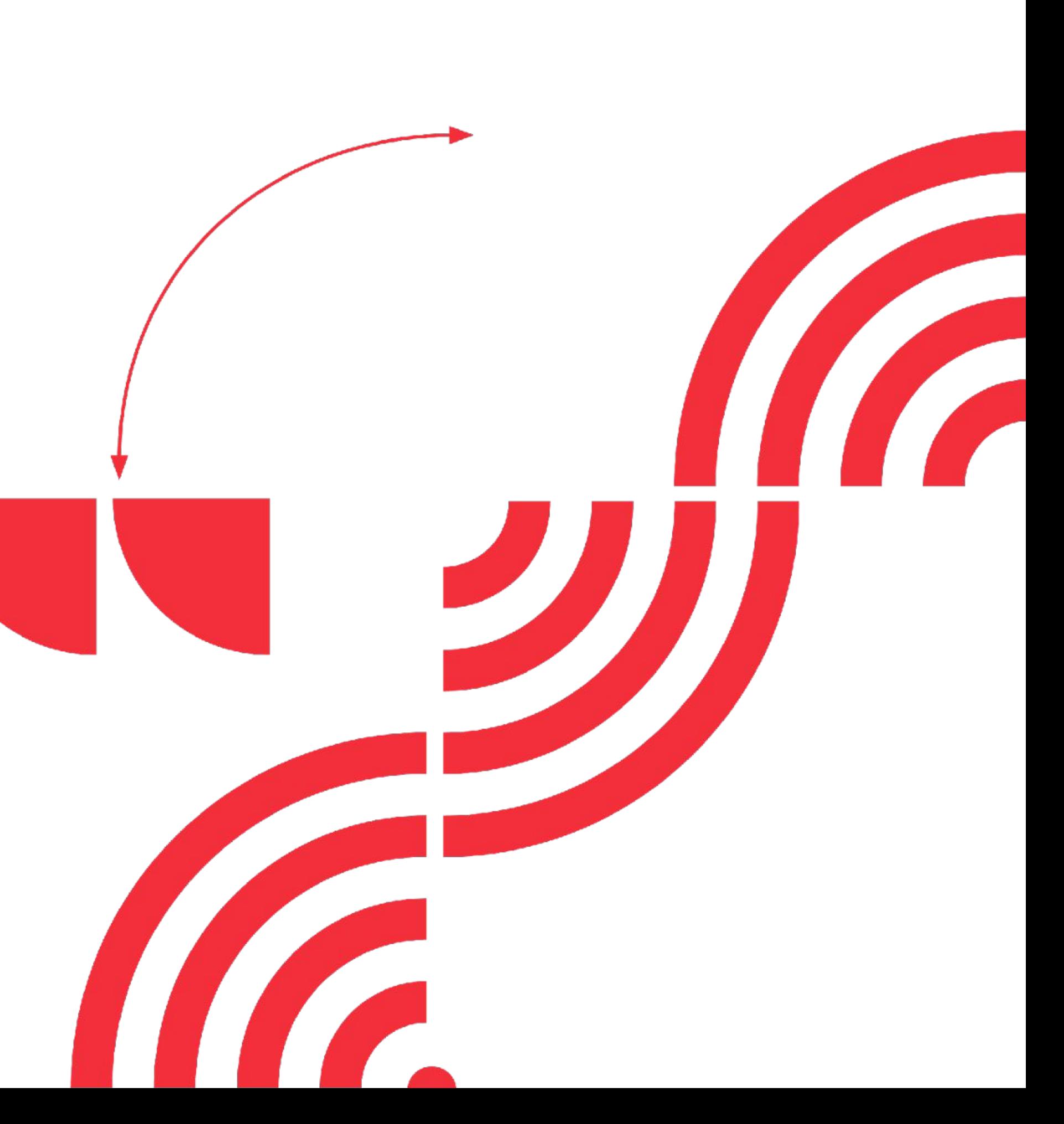

# **Co se dozvíte**

- **1. Představení programu TREND, cíle, zaměření a hodnoticí kritéria;**
- **2. Informace k důležitým termínům a k prokázání způsobilosti;**
- **3. Podmínky 12. veřejné soutěže, podprogram 1 (dále jen "PP1");**
- **4. Podání návrhu projektu v ISTA;**
- **5. Prostor pro Vaše dotazy.**

LET'S GET STARTED.

## **Organizační podmínky**

webinář se nahrává a bude zveřejněn společně s prezentací na webu TA ČR

 $\left( =\right)$ 

 $\triangleright$ 

**dotazy** pokládejte během prezentace prostřednictvím **FORMULÁŘE** (odkaz pod videem)

# **Důležité termíny a prokázání způsobilosti**

Anna Veselská

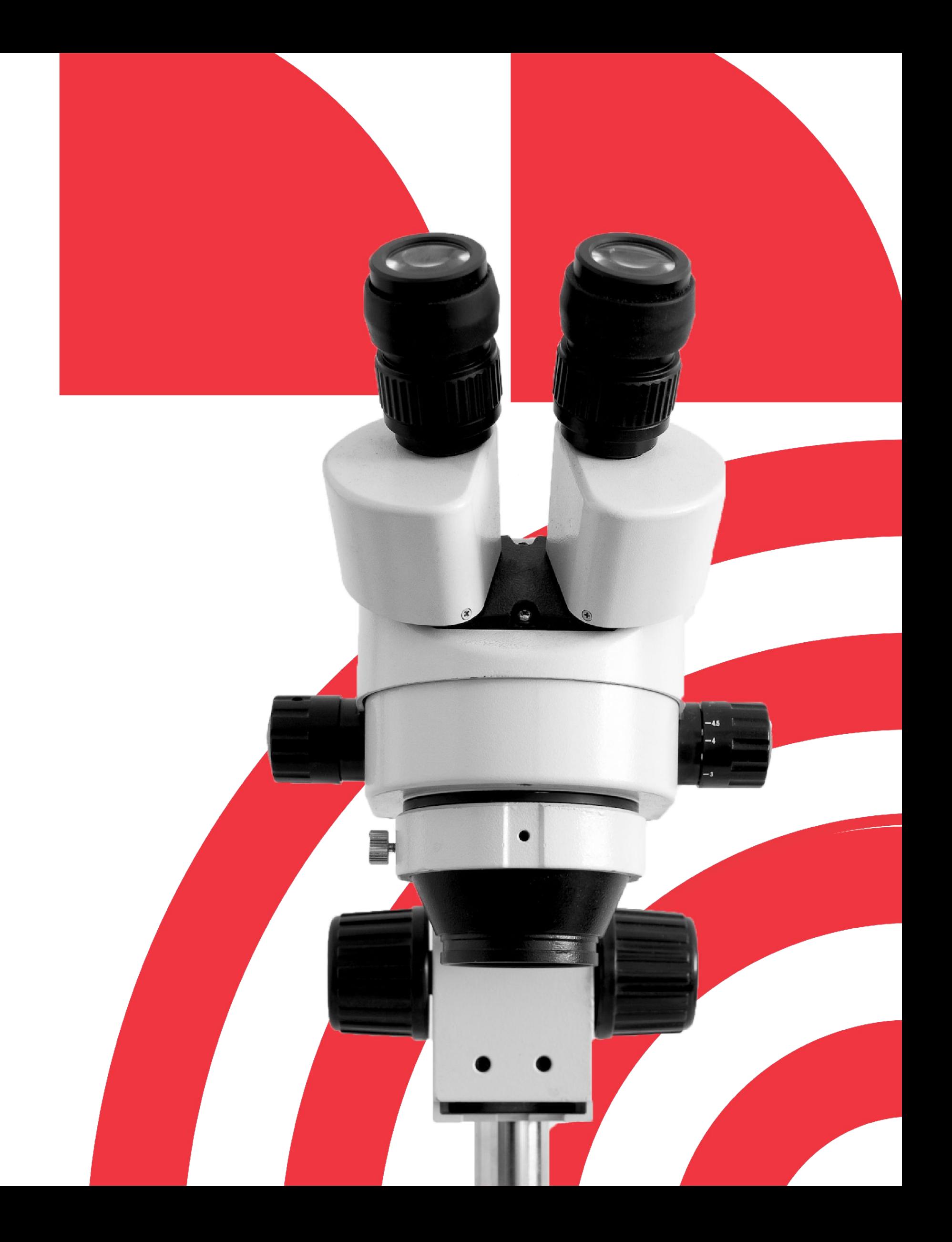

## **26. 6. 2024**

**VYHLÁŠENÍ 12. VEŘEJNÉ SOUTĚŽE, PP1** **27. 6.** 

**2024**

**–**

**14. 8.** 

**2024**

**LHŮTA**

**SOUTĚŽNÍ 15. 8. 2024 – 28. 2. 2024 HODNOTICÍ LHŮTA**

**leden 2025\***

**– březen 2025\***

> **ZAHÁJENÍ ŘEŠENÍ PROJEKTU**

## **Termíny 12. veřejné soutěže, PP1**

**\* Během webináře jsme zaznamenali chybu v psaní. Zahájení řešení projektu je možné až v roce 2025.**

## **KONEC SOUTĚŽNÍ LHŮTY**

## **14. 8. 2024** 16:29:59

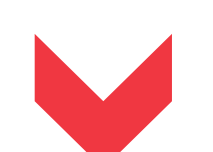

## KONEC LHŮTY PRO **PODÁNÍ V ISTA**

- **• návrh projektu +** povinné přílohy
- odesílá vlastník návrhu projektu v ISTA

## **14. 8. 2024** 23:59:59

## KONEC LHŮTY PRO **ODESLÁNÍ**

- **• potvrzení podání elektronického návrhu projektu** - zasílá hlavní uchazeč ze své datové schránky
- prokázání způsobilosti **čestné prohlášení** zasílá každý uchazeč ze své datové schránky

## **Prokázání způsobilosti uchazeče**

### **ČESTNÉ PROHLÁŠENÍ**

**za uchazeče** - zasílá každý uchazeč (hlavní uchazeč, další účastník) ze své datové schránky

uchazeč musí být do termínu konce soutěžní lhůty (14. 8. 2024) zapsán v evidenci skutečných majitelů (více informací naleznete [ZDE](https://esm.justice.cz/ias/issm/napoveda#zapisSM))

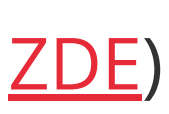

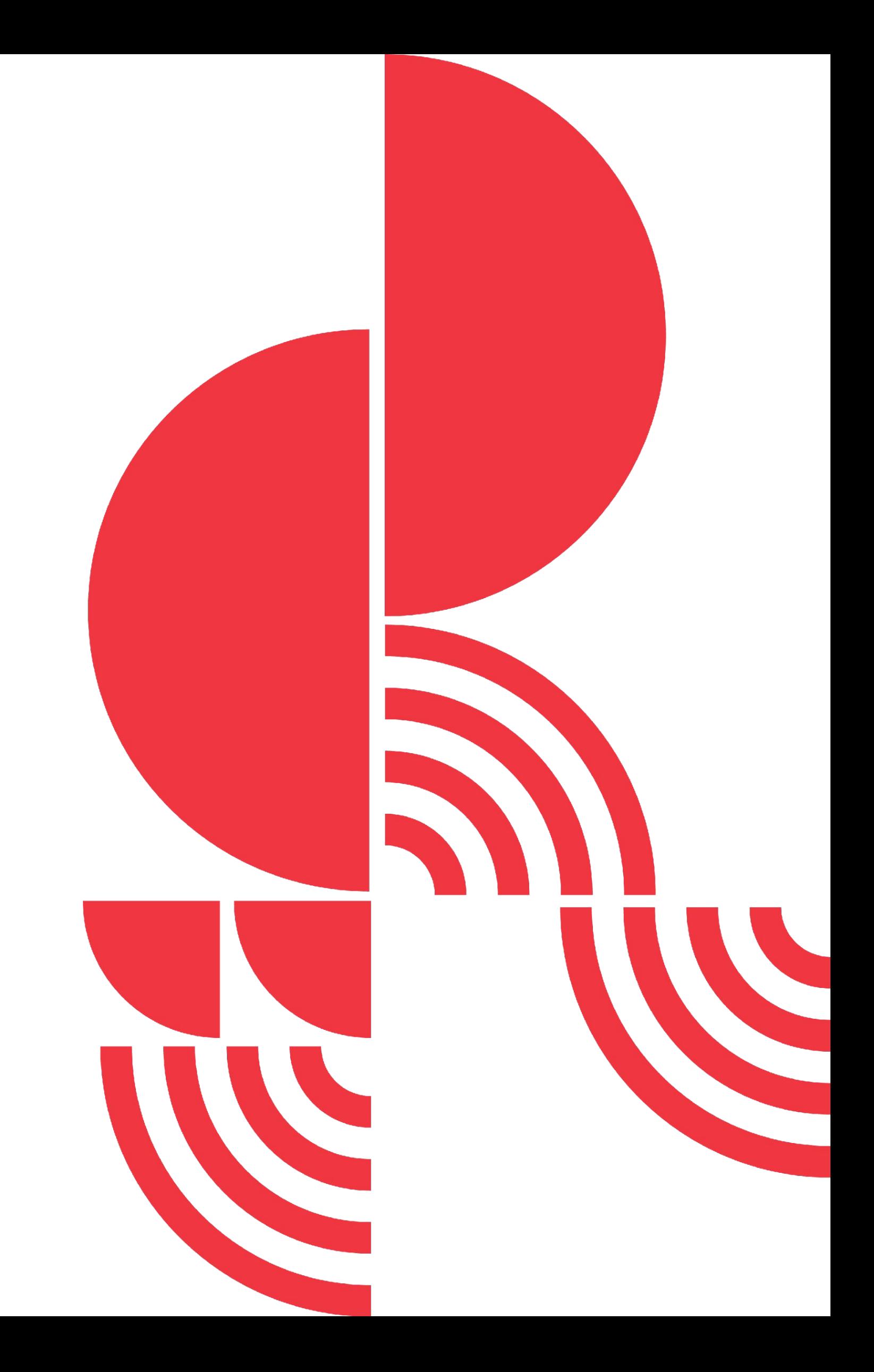

### **ÚČETNÍ ZÁVĚRKY**

povinnost stanovená Zákonem o účetnictví na zveřejnění účetních závěrek **za roky 2020, 2021 a 2022**

### **EVIDENCE SKUTEČNÝCH MAJITELŮ**

# **Podmínky 12. veřejné soutěže, PP1**

Ladislav Mlčák

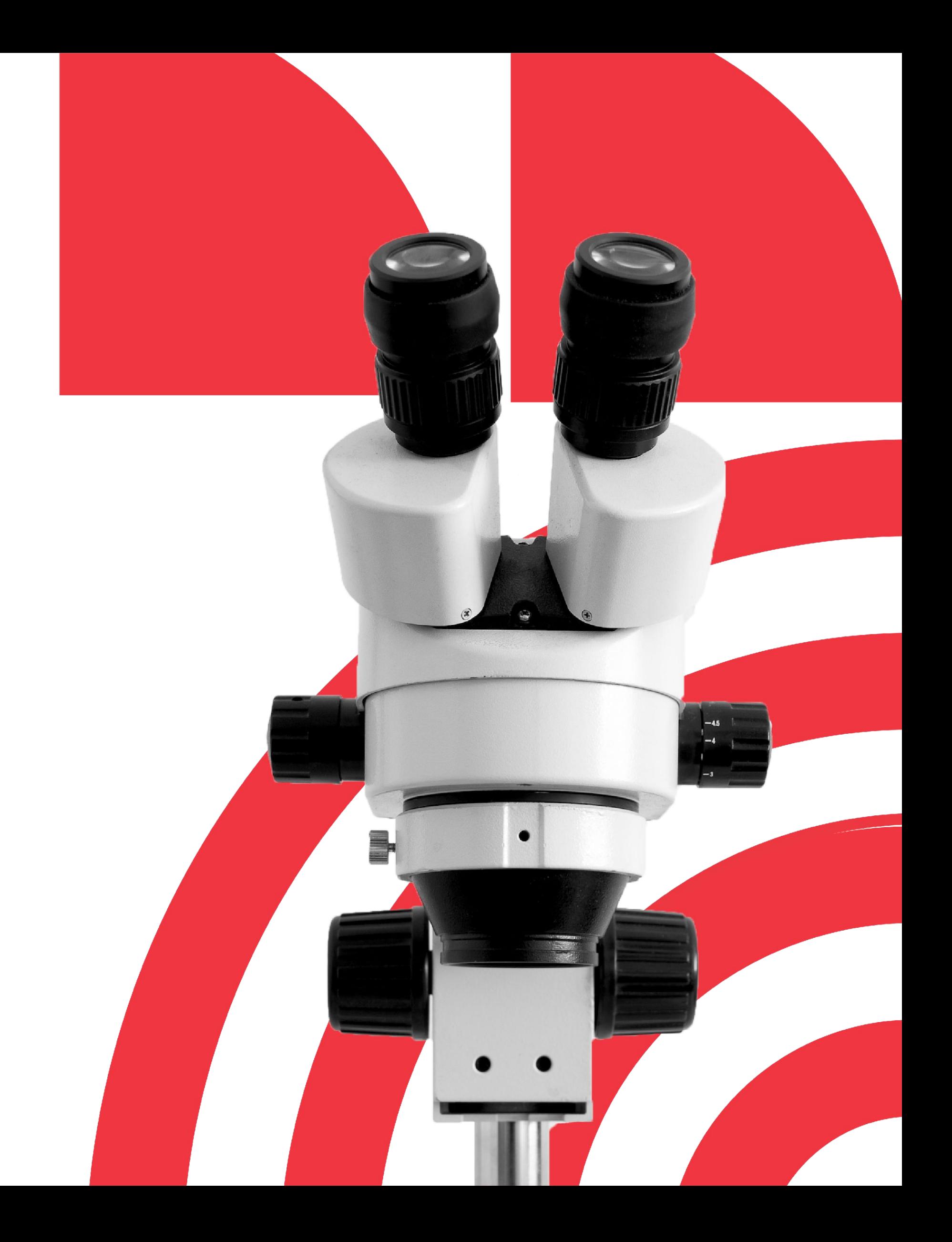

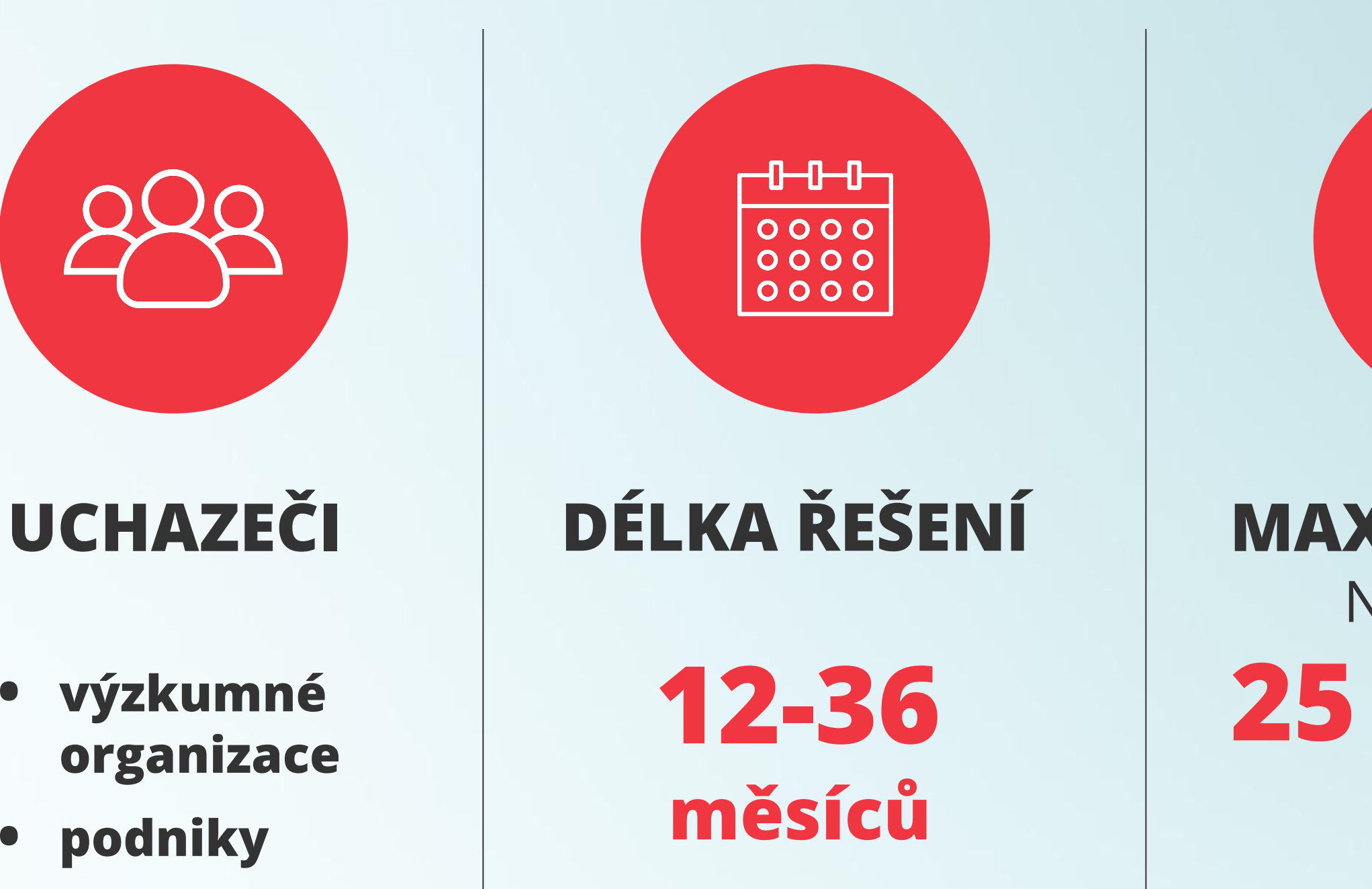

## **MAX. PODPORA** NA PROJEKT **25 mil. Kč**

## **MAX. INTENZITA** PODPORY **70 %**

## **Podmínky 12. veřejné soutěže, PP1**

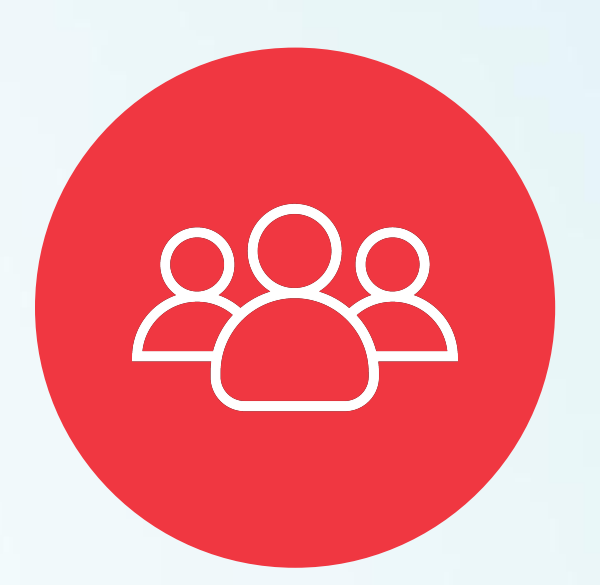

- **• výzkumné organizace**
- **• podniky**

## **Podmínky pro uchazeče**

### **DALŠÍ ÚČASTNÍK**

- **výzkumná organizace** nebo **podnik** (malý, střední, velký);
- sídlo v členském státě EU (včetně ČR), jiném státě tvořícím EHP nebo ve Švýcarské konfederaci;
- **● na dalšího účastníka se nevztahují podmínky pro hlavního uchazeče.**

### **HLAVNÍ UCHAZEČ**

- podnik (malý, střední, velký), který má **minimálně dvouletou účetní historii** při podání návrhu projektu (dvouletou ekonomickou/účetní historií se rozumí minimálně **dvě zpracované roční účetní závěrky**);
- sídlo, provozovna nebo pobočka **v ČR**;
- řeší projekt samostatně nebo ve spolupráci s dalšími účastníky;
- v roli hlavního uchazeče může **podat pouze 1** návrh projektu.

Uchazeči (bez ohledu na svou právní formu) si mohou v ISTA zvolit typ uchazeče podnik (např. neziskové organizace, spolky, příspěvkové organizace).

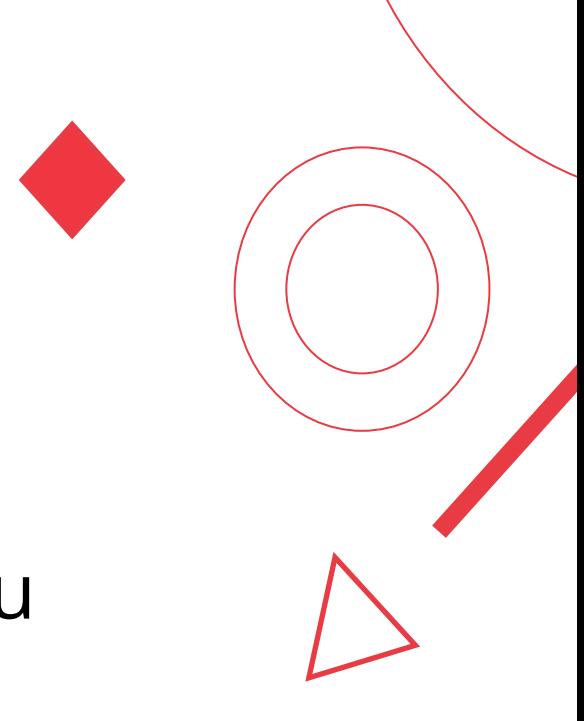

- TA ČR může podporovat pouze návrhy projektů, kde se předpokládá **uplatnění výstupů/výsledků do praxe;**
- v každém návrhu projektu musí být zvolen **minimálně jeden hlavní výstup/výsledek;**
- hlavní výstupy/výsledky se generují do závazných parametrů a jsou tak součástí smlouvy o poskytnutí podpory;
- všech výstupů/výsledků musí být dosaženo do termínu ukončení řešení projektu;
- definice a popis jednotlivých druhů výsledků naleznete v příloze č. 4 Metodiky hodnocení výzkumných organizací a hodnocení programů účelové podpory výzkumu, vývoje a inovací ("Metodika 2017+"), TA ČR upřesnila podmínky **[Metodiky 2017+](https://www.vyzkum.cz/FrontClanek.aspx?idsekce=799796&ad=1&attid=847689)** v **[MET-12](https://drive.google.com/file/d/1htvdGGRZ2hDLPBhDjLQ2QQKycSuuli5j/view)** Specifikace požadavků poskytovatele na výsledky VaV.

### **Hlavní výstupy/výsledky**

- **Fprum**  průmyslový vzor;
- **Fuzit**  užitný vzor;
- **Gprot**  prototyp;
- **Gfunk**  funkční vzorek;
- **R**  software;
- **Zpolop**  poloprovoz;
- **Ztech**  ověřená technologie

## **Výstupy a výsledky**

### **Hlavní druhy výstupů/výsledků pouze v kombinaci s některým z vedle uvedených**

- **NmetA**  metodika a postup akreditované oprávněným orgánem; • **NmetS** – metodika schválená příslušným orgánem státní správy, do jehož kompetence daná problematika spadá;
- 
- **NmetC**  metodika certifikovaná oprávněným orgánem;
- **P**  patent;
- **O**  ostatní výsledky.

## **Povinné přílohy**

### ● **Příloha č. 1 - Představení projektu**

- věcná část návrhu projektu;
- **musí obsahovat všechny kapitoly a podkapitoly** podle vzorového dokumentu;
- vkládá se ve formátu pdf v ISTA.

### ● **Příloha č. 2 - Doložení uplatnění výsledků**

- povinně **musí obsahovat marketingovou studii** ;
- vkládá se ve formátu pdf v ISTA a dokument může být přizpůsoben charakteru projektu.

### ● **Příloha č. 3 - Tabulka ekonomických přínosů za hlavního uchazeče**

- tabulka ve formátu excel s plánovanými ekonom. přínosy projektu;
- obsahem budou **tržby a export** za **HLAVNÍHO uchazeče** ;
- **formát přílohy je závazný** , nesmí být upravován.

**Pro 12. VS TREND, PP1 došlo k aktualizaci povinných příloh od předešlých VS v programu TREND.**

## **Dokumenty spojené s vyhlášením**

### **ZADÁVACÍ DOKUMENTACE**

- [Všeobecné podmínky v8](https://www.tacr.cz/wp-content/uploads/documents/2024/06/24/1719236614_V%C5%A1eobecn%C3%A9%20podm%C3%ADnky%20v8.pdf)
- [Smlouva o poskytnutí podpory](https://www.tacr.cz/wp-content/uploads/documents/2024/06/24/1719236656_Smlouva%20o%20poskytnut%C3%AD%20podpory.pdf)
- [Rozhodnutí o poskytnutí podpory](https://www.tacr.cz/wp-content/uploads/documents/2024/06/24/1719236699_Rozhodnut%C3%AD%20o%20poskytnut%C3%AD%20podpory.pdf)
- [Čestné prohlášení za uchazeče / Sworn Statement of the Applicant](https://www.tacr.cz/wp-content/uploads/documents/2024/06/24/1719236754_%C4%8Cestn%C3%A9%20prohl%C3%A1%C5%A1en%C3%AD%20za%20uchaze%C4%8De%20-%20Sworn%20statement%20of%20the%20applicant.docx)
- [Výzkumná data a otevřený přístup k výstupům/výsledkům](https://www.tacr.cz/wp-content/uploads/documents/2024/06/24/1719236942_V%C3%BDzkumn%C3%A1%20data%20a%20otev%C5%99en%C3%BD%20p%C5%99%C3%ADstup%20k%20v%C3%BDstup%C5%AFm_v%C3%BDsledk%C5%AFm.pdf)
- [Plán správy dat TA ČR](https://www.tacr.cz/wp-content/uploads/documents/2024/06/24/1719236973_Pl%C3%A1n%20spr%C3%A1vy%20dat%20-%20TA%20%C4%8CR.xlsx)
- [Plán správy dat Horizont Evropa](https://www.tacr.cz/wp-content/uploads/documents/2024/06/24/1719237004_Pl%C3%A1n%20spr%C3%A1vy%20dat%20-%20Horizont%20Evropa.docx)
- [Zadávací dokumentace](https://www.tacr.cz/wp-content/uploads/documents/2024/06/26/1719388332_Zad%C3%A1vac%C3%AD%20dokumentace.pdf)
- [Příloha č. 1 Představení projektu](https://www.tacr.cz/wp-content/uploads/documents/2024/06/24/1719236256_P%C5%99%C3%ADloha%20%C4%8D.%201%20-%20P%C5%99edstaven%C3%AD%20projektu.docx)
- [Příloha č. 2 Doložení uplatnění výsledků](https://www.tacr.cz/wp-content/uploads/documents/2024/06/25/1719326185_P%C5%99%C3%ADloha%20%C4%8D.%202%20-%20Dolo%C5%BEen%C3%AD%20uplatn%C4%9Bn%C3%AD%20v%C3%BDsledk%C5%AF.docx)
- [Příloha č. 3 Tabulka ekonomických přínosů za hlavního uchazeče](https://www.tacr.cz/wp-content/uploads/documents/2024/06/25/1719326176_P%C5%99%C3%ADloha%20%C4%8D.%203%20-%20Tabulka%20ekonomick%C3%BDch%20p%C5%99%C3%ADnos%C5%AF%20projektu%20za%20hlavn%C3%ADho%20uchaze%C4%8De.xlsx)
- [Příloha č. 4 Hodnoticí proces](https://www.tacr.cz/wp-content/uploads/documents/2024/06/26/1719388344_P%C5%99%C3%ADloha%20%C4%8D.%204%20-%20Hodnotic%C3%AD%20proces.pdf)

### **SOUVISEJÍCÍ DOKUMENTACE A FORMULÁŘE**

- [Program na podporu průmyslového výzkumu a](https://www.tacr.cz/wp-content/uploads/documents/2024/06/24/1719218548_Program%20na%20podporu%20pr%C5%AFmyslov%C3%A9ho%20v%C3%BDzkumu%20a%20experiment%C3%A1ln%C3%ADho%20v%C3%BDvoje%20TREND.pdf) [experimentálního vývoje TREND](https://www.tacr.cz/wp-content/uploads/documents/2024/06/24/1719218548_Program%20na%20podporu%20pr%C5%AFmyslov%C3%A9ho%20v%C3%BDzkumu%20a%20experiment%C3%A1ln%C3%ADho%20v%C3%BDvoje%20TREND.pdf)
- [Karty tematických oblastí RIS3 strategie ČR](https://www.tacr.cz/wp-content/uploads/documents/2024/06/24/1719236895_Karty%20tematick%C3%BDch%20oblast%C3%AD%20RIS3%20strategie%20%C4%8CR.pdf)
- [Povinná publicita podpořených projektů TA ČR](https://www.tacr.cz/povinna-publicita-projektu-podporenych-technologickou-agenturou-cr/)

### **DOPLŇUJÍCÍ DOKUMENTACE**

### **PŘÍRUČKY**

- [Obecná příručka pro hodnotitele](https://www.tacr.cz/wp-content/uploads/documents/2024/06/24/1719237039_Obecn%C3%A1%20p%C5%99%C3%ADru%C4%8Dka%20pro%20hodnotitele.pdf)
- [Uživatelská příručka k definici malých a](https://op.europa.eu/cs/publication-detail/-/publication/756d9260-ee54-11ea-991b-01aa75ed71a1/language-cs) [středních podniků](https://op.europa.eu/cs/publication-detail/-/publication/756d9260-ee54-11ea-991b-01aa75ed71a1/language-cs)

# **Informační systém ISTA, HELPDESK**

Anna Veselská

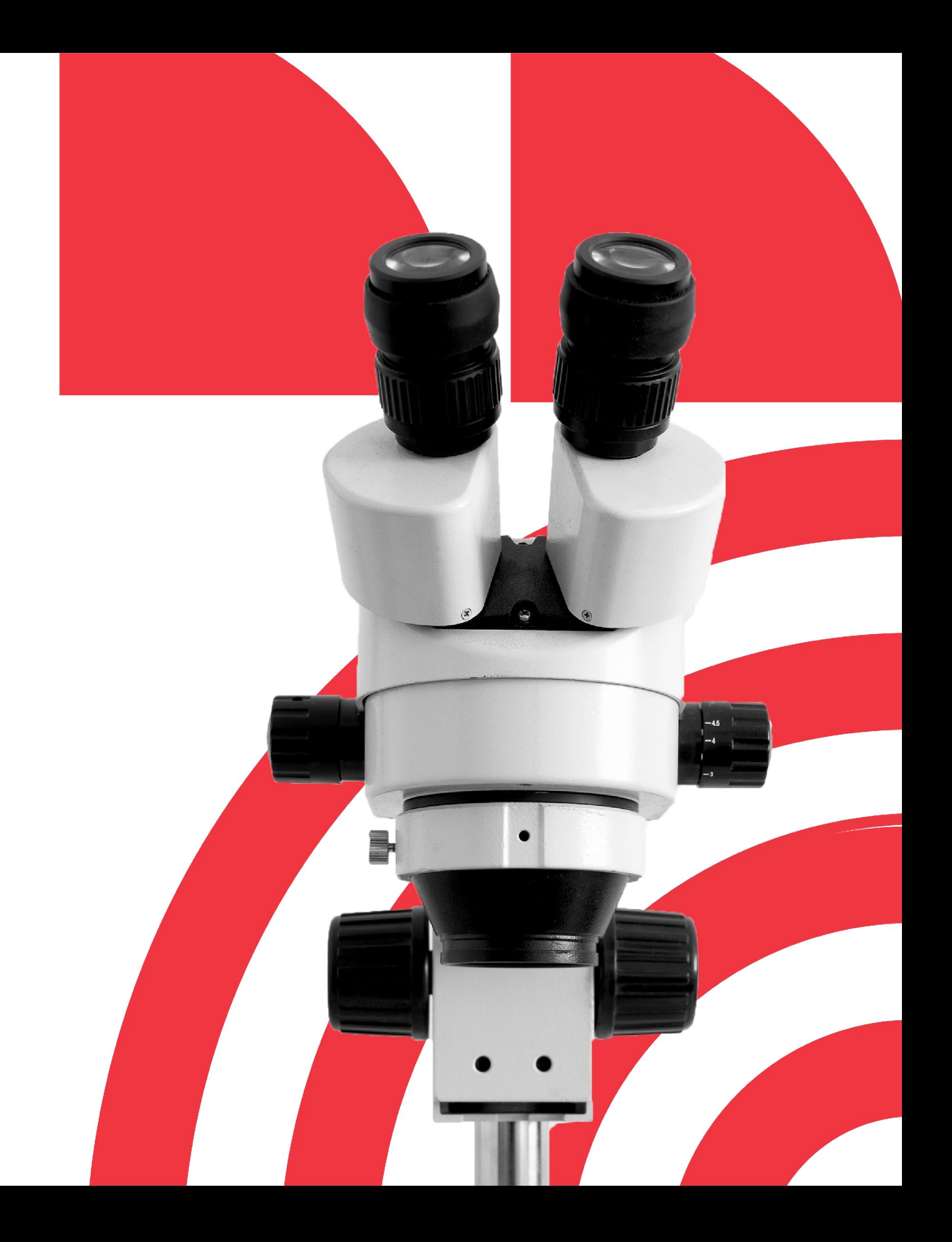

## **Podání návrhu projektu v ISTA**

- nejprve vyplnit **dobu trvání návrhu projektu** a **přidat uchazeče**  $\bigcirc$
- **nasdílet** návrh projektu spolupracovníkům  $\bigcirc$
- používat **nápovědný systém**   $\circledcirc$

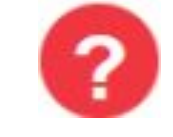

pro nové uchazeče: **[návod](https://www.tacr.cz/registrace-do-sista/) "jak založit účet v informačním systému"**

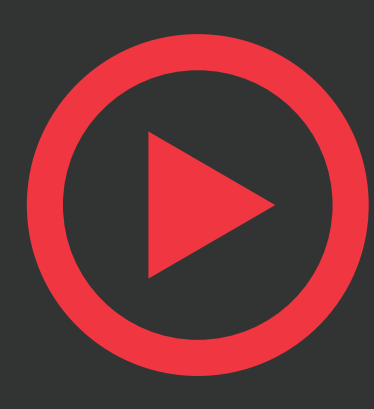

**[Informační systém ISTA](https://ista.tacr.cz/ISTA/action/Login/?actionId=23520095548996457&step=0&ts=1589276505623&hash=92ZiA1Fh4bG+Z7/WJevjKg==&nbl=true)** - nový systém [SISTA](https://www.tacr.cz/sista/) aneb Proč to děláme

průběžně **kontrolovat**

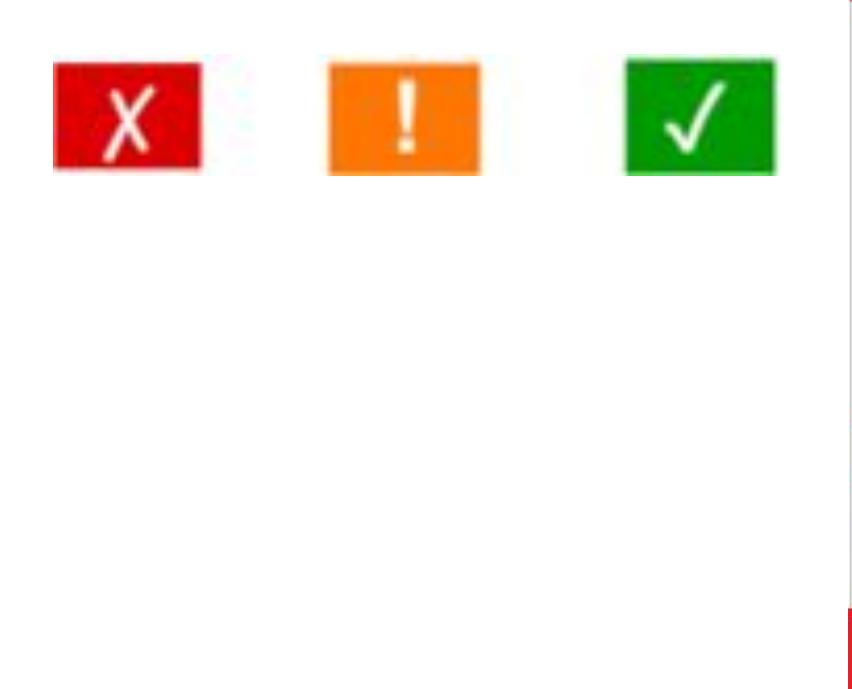

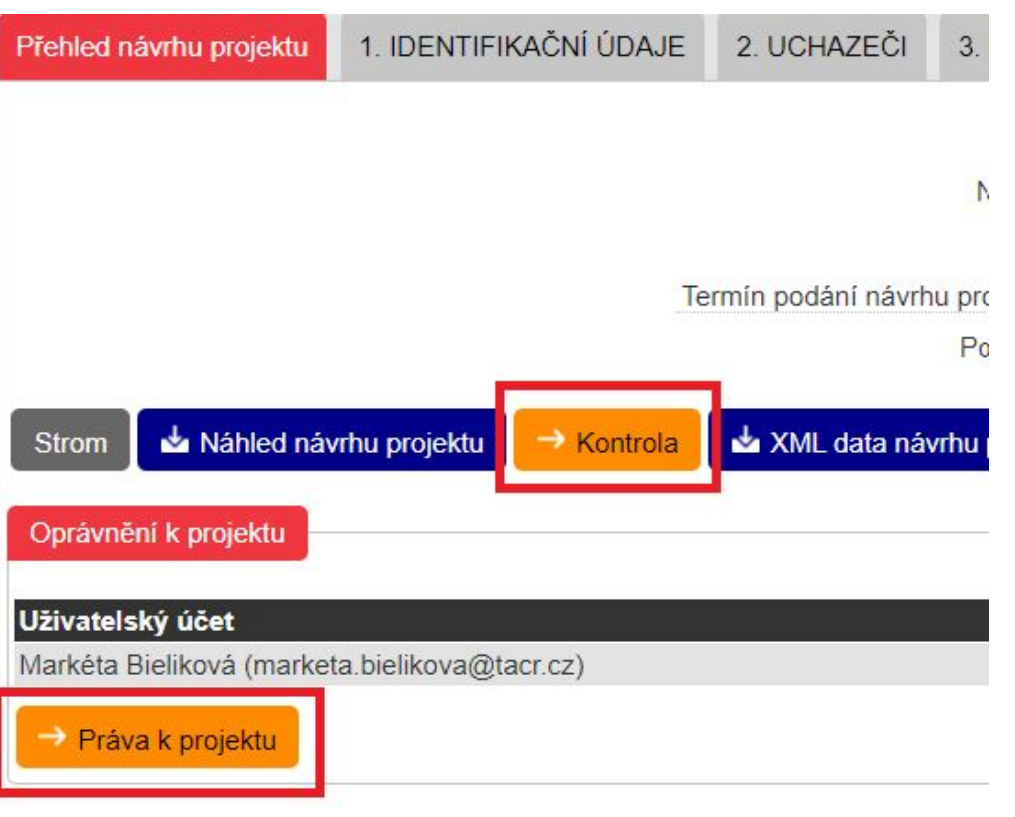

## **Zpětvzetí návrhu projektu v ISTA**

**pro řádné podání je nutné odeslat návrh projektu znovu v ISTA**

Zpětvzetí návrhu projektu (např. při nutnosti opravy nebo doplnění) může provést vlastník návrhu projektu sám v ISTA. Vlastníkovi návrhu projektu se po podání návrhu projektu zobrazí v záložce Přehled návrhu projektu tlačítko "Zpětvzetí návrhu projektu". Tímto krokem se ruší podání návrhu projektu.

**následně vygenerovat potvrzení podání návrhu projektu**

**odeslat jej do datové schránky TA ČR**

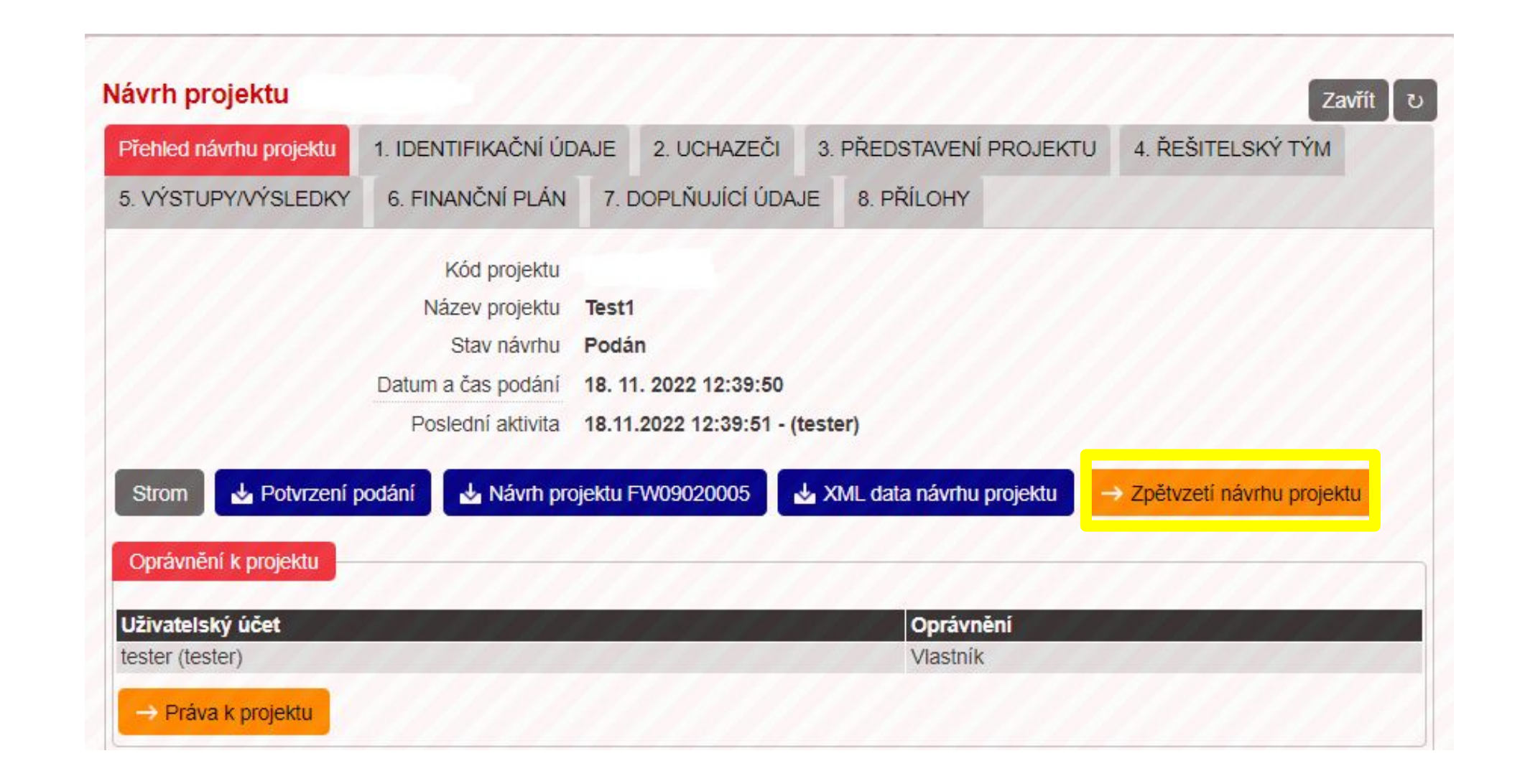

## **ISTA - 2. Uchazeči/Finanční ukazatele**

### Návrh projektu 3. PŘEDSTAVENÍ PROJEKTU 4. ŘEŠITELSKÝ TÝM 5. VÝSTUPY/VÝSLEDKY 6. FINANČNÍ PLÁN 7. DO 1. IDENTIFIKAČNÍ ÚDAJE 2. UCHAZEČI Přehled návrhu projektu Uchazeči **IPI** Identifikační údaje Finanční ukazatele Vlastnická struktura Poznámky Kritéria hodnocení podniku v obtížích ? Finanční údaje uchazeče **Ukazatel** Jednotka Zdroj tis. Kč A.I Základní kapitál Rozvaha A.II.1 Emisní ažio tis. Kč Rozvaha tis. Kč A.II.2 Ostatní kapitálové fondy Rozvaha A.III Fondy ze zisku tis. Kč Rozvaha A.IV Výsledek hospodaření minulých let tis. Kč Rozvaha A.V Výsledek hospodaření tis. Kč Rozvaha A.VI Výše zálohové výplaty podílu na zisku (bude vždy záporné hodnoty) tis. Kč Rozvaha V případě, že dle výpočtu níže je Vaše společnost podnikem v obtížích, ale existuje objektivní a veřejně doložitelné vysvětlení, proč reálně podnikem v obtížích není (např. rozdělení společnosti), posouzení celé skupiny se nejedná o podnik v obtížích, tyto skutečnosti uvedte společně s konsolidovanou účetní závěrkou. Výpočet Upsaný základní kapitál + Vlastní kapitál společnosti < Upsaný základní kapitál / 2 Jednotlivé položky vstupující do výpočtu jsou označeny v rozvaze:  $(A.1 + A.11.1) + (A.11.2 + A.111 + A.1V + A.V + A.V) < (A.1 + A.11.1)/2$ Výsledek výpočtu je zobrazen v tabulce na řádku Indikace podniku v obtížích. Indikace podniku v obtížích Komentář k automaticky vyplněným údajům Jste součástí ESSO? Ø Nevybráno Komentář k automaticky vyplněným údajům @ Nezadáno Doplňující účetní závěrky Seznam neobsahuje žádná data.

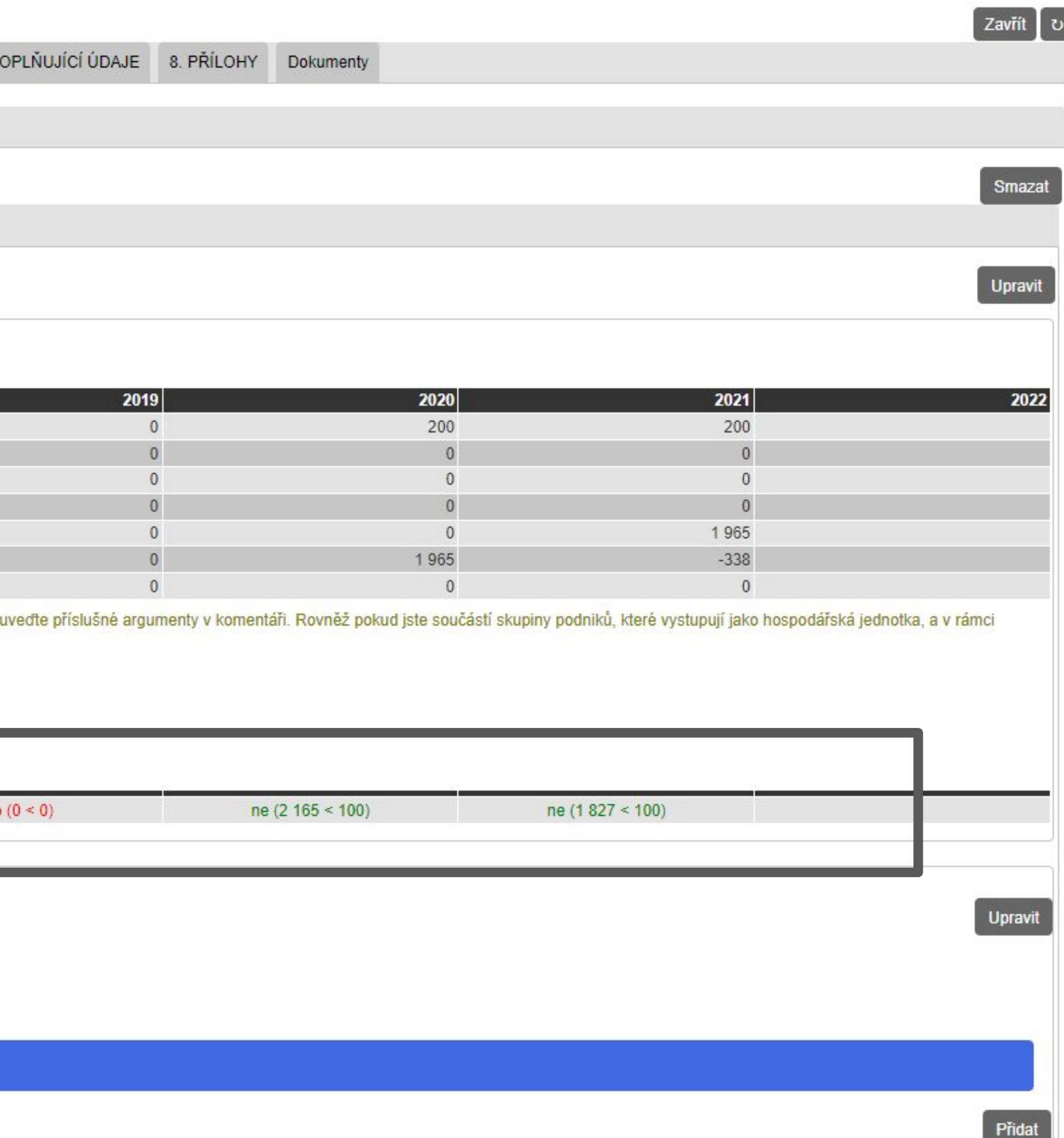

## **ISTA - 3. Představení projektu**

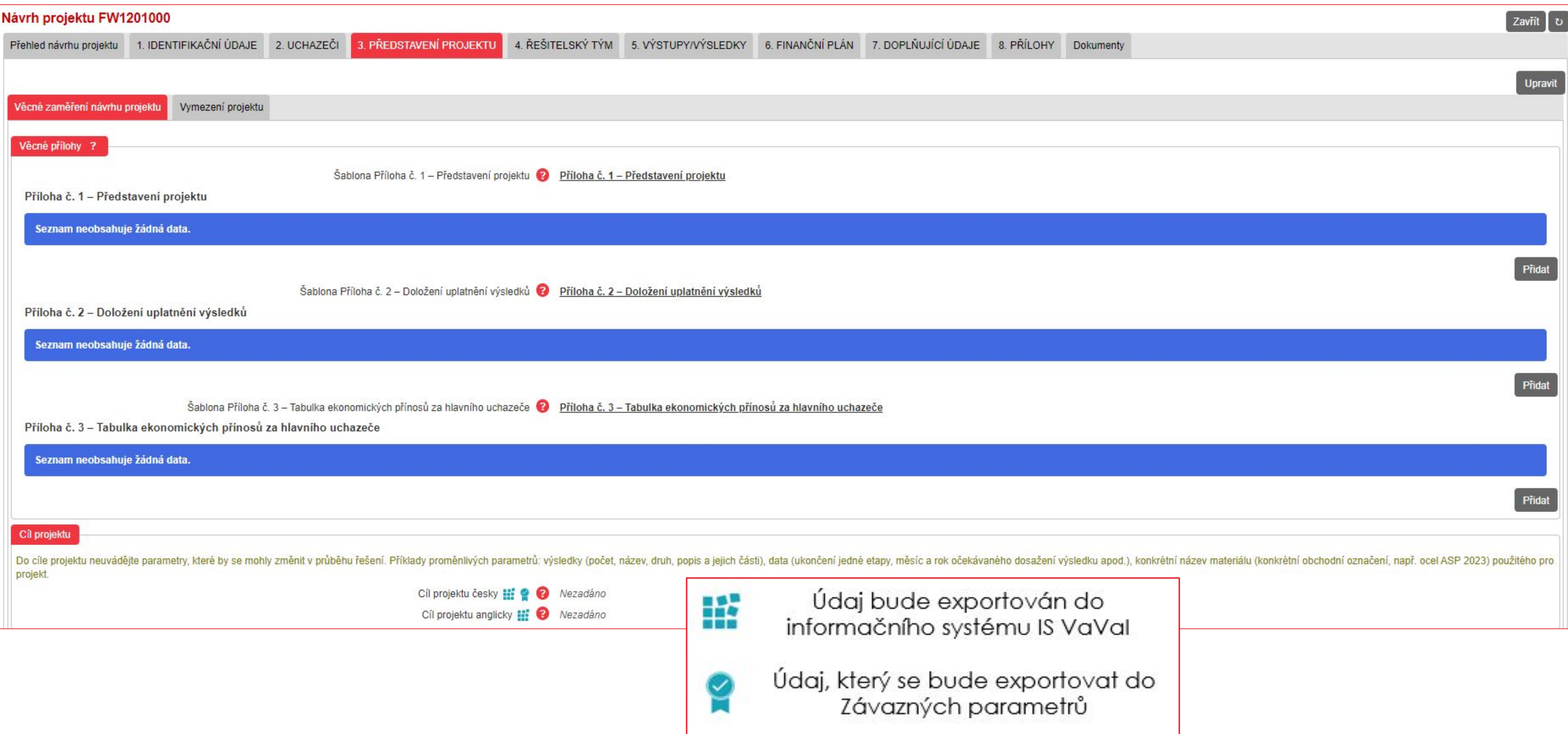

**Možnost kontaktovat** [regionální zástupce TA ČR](https://www.tacr.cz/o-nas/regionalni-kontaktni-mista/)

### **Dotazy je možné podávat prostřednictvím Helpdesk** [www.helpdesk.tacr.cz](https://helpdesk.tacr.cz/)

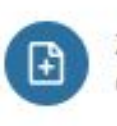

Založit nový ticket Odešle Váš problém na technickou podporu

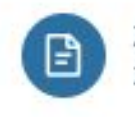

Zobrazit existující tickety Zobrazit dříve odeslané tickety

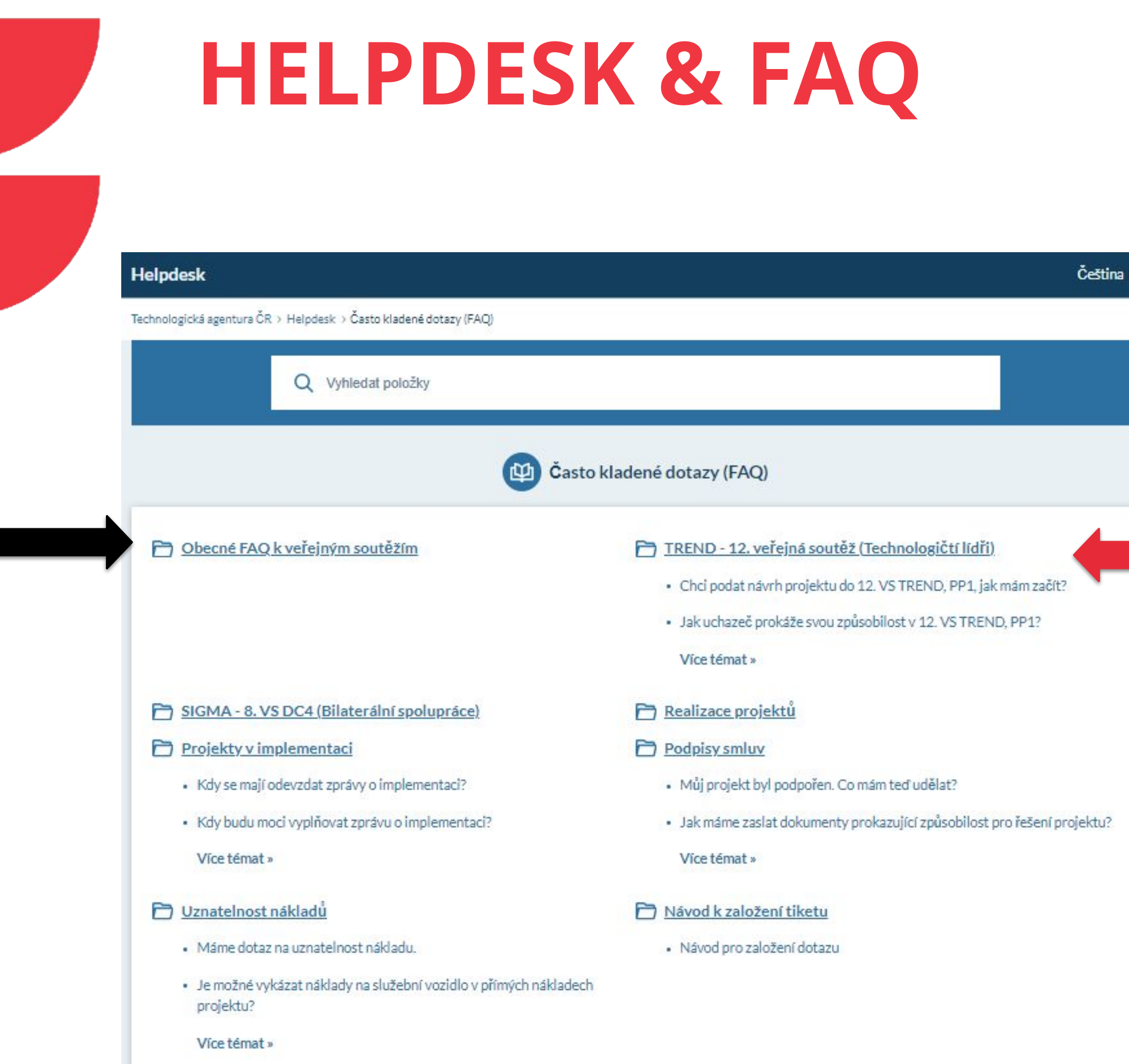

# **Shrnutí**

Ladislav Mlčák

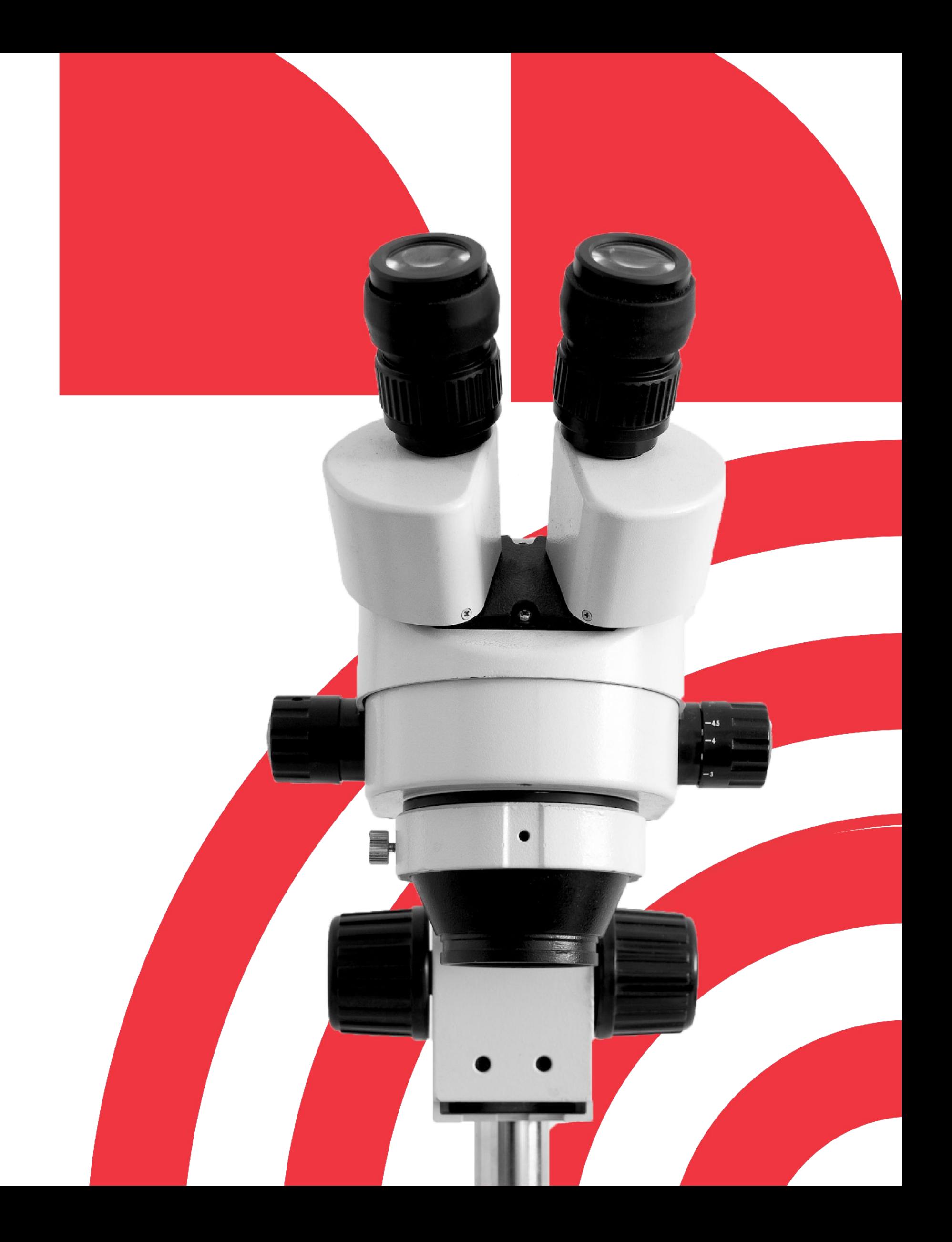

## **Kde najdu informace**  k vyplnění a podání návrhu

projektu

**• [Zadávací dokumentace](https://www.tacr.cz/wp-content/uploads/documents/2024/06/26/1719388332_Zad%C3%A1vac%C3%AD%20dokumentace.pdf)** - podmínky a termíny;

**• [Příloha č. 4 – Hodnoticí proces](https://www.tacr.cz/wp-content/uploads/documents/2024/06/26/1719388344_P%C5%99%C3%ADloha%20%C4%8D.%204%20-%20Hodnotic%C3%AD%20proces.pdf)** - rozepsaná hodnoticí kritéria a

**[Program TREND](https://www.tacr.cz/wp-content/uploads/documents/2024/06/24/1719218548_Program%20na%20podporu%20pr%C5%AFmyslov%C3%A9ho%20v%C3%BDzkumu%20a%20experiment%C3%A1ln%C3%ADho%20v%C3%BDvoje%20TREND.pdf)** - podmínky a zaměření programu a podprogramu;

**• [Všeobecné podmínky v8](https://www.tacr.cz/wp-content/uploads/documents/2024/06/24/1719236614_V%C5%A1eobecn%C3%A9%20podm%C3%ADnky%20v8.pdf)** - základní ustanovení, práva a povinnosti smluvních stran, vlastnictví majetku, práva k výsledkům a využití výsledků, náklady, hodnocení a kontroly;

**• [Smlouva](https://www.tacr.cz/wp-content/uploads/documents/2024/06/24/1719236656_Smlouva%20o%20poskytnut%C3%AD%20podpory.pdf)/[Rozhodnutí](https://www.tacr.cz/wp-content/uploads/documents/2024/06/24/1719236699_Rozhodnut%C3%AD%20o%20poskytnut%C3%AD%20podpory.pdf) o poskytnutí podpory** - obsahuje specifické

- 
- podmínky hodnocení;
- 
- 
- podmínky pro příjemce;
- 
- 
- 
- 
- atd.;
- finance, atd.

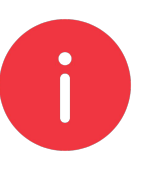

• [Uživatelská příručka k definici malých a středních podniků;](https://op.europa.eu/cs/publication-detail/-/publication/756d9260-ee54-11ea-991b-01aa75ed71a1/language-cs)

<u>[Karty tematických oblastí RIS3 strategie ČR;](https://www.tacr.cz/wp-content/uploads/documents/2024/06/24/1719236895_Karty%20tematick%C3%BDch%20oblast%C3%AD%20RIS3%20strategie%20%C4%8CR.pdf)</u>

**• Nápovědný systém ISTA** - dostupný při vyplňování návrhu projektu;

**• [Videonávody](https://www.tacr.cz/pruvodce-pro-uchazece/)** - např. ZALOŽENÍ ÚČTU V ISTA;

**• [Často kladené dotazy](https://helpdesk.tacr.cz/knowledgebase.php) (FAQ)** - kdo může být uchazečem, finance,

**• [Obecné FAQ k VS](https://helpdesk.tacr.cz/knowledgebase.php?category=148)** - prokázání způsobilosti, jak založit návrh projektu,

Dotazy, na které nenajdete odpověď, je možné podávat přes **HELPdesk**.

## **Na co si dát pozor**

**• Průběžná kontrola a včasné podání** návrhu projektu**; • prokázání způsobilosti** - čestné prohlášení za uchazeče; účetní závěrky 2020, 2021, 2022; evidence skutečných

- **hlavní uchazeč** podnik s dvouletou účetní historií, může
- podat jen 1 návrh projektu;
- **správné určení velikosti podniku** (viz příručka k MSP) a
- ověření podniku v obtížích;

- - majitelů;
- odeslání **Potvrzení podání** elektronického návrhu projektu datovou schránkou hlavního uchazeče;
- 
- 
- **• 3 povinné přílohy** nahrané v ISTA dle podmínek zadávací dokumentace;
- **• výstupy/výsledky** v souladu s Metodikou 2017+ a MET-12 (upřesnění požadavků na jednotlivé druhy výstupů/výsledků);
- **• zdůvodnění výše nákladů v ISTA**, stanovení PV/EV v letech;
- **•** vymezení se k případným **duplicitám;**
- **• analýza rizik** ohrožujících dosažení cíle projektu;
- **•** dodržování **[pravidel publicity](https://www.tacr.cz/povinna-publicita-projektu-podporenych-technologickou-agenturou-cr/)** v průběhu realizace.

## **Možnost konzultace**

**V případě, že na své otázky nenajdete odpověď** v této prezentaci / v **dokumentech** spojených s vyhlášením této VS / v **[často](https://helpdesk.tacr.cz/knowledgebase.php?category=233) [kladených dotazech](https://helpdesk.tacr.cz/knowledgebase.php?category=233)** k 12. VS nebo na **[HELPdesk](https://helpdesk.tacr.cz/)u**, je možné využít **regionálních poradenství TA ČR** pro osobní konzultaci.

**Spojení na jednotlivé regionální koordinátory najdete [ZDE.](https://www.tacr.cz/regionalni-poradenstvi/)**

accecccccc

# **Prostor pro vaše dotazy**

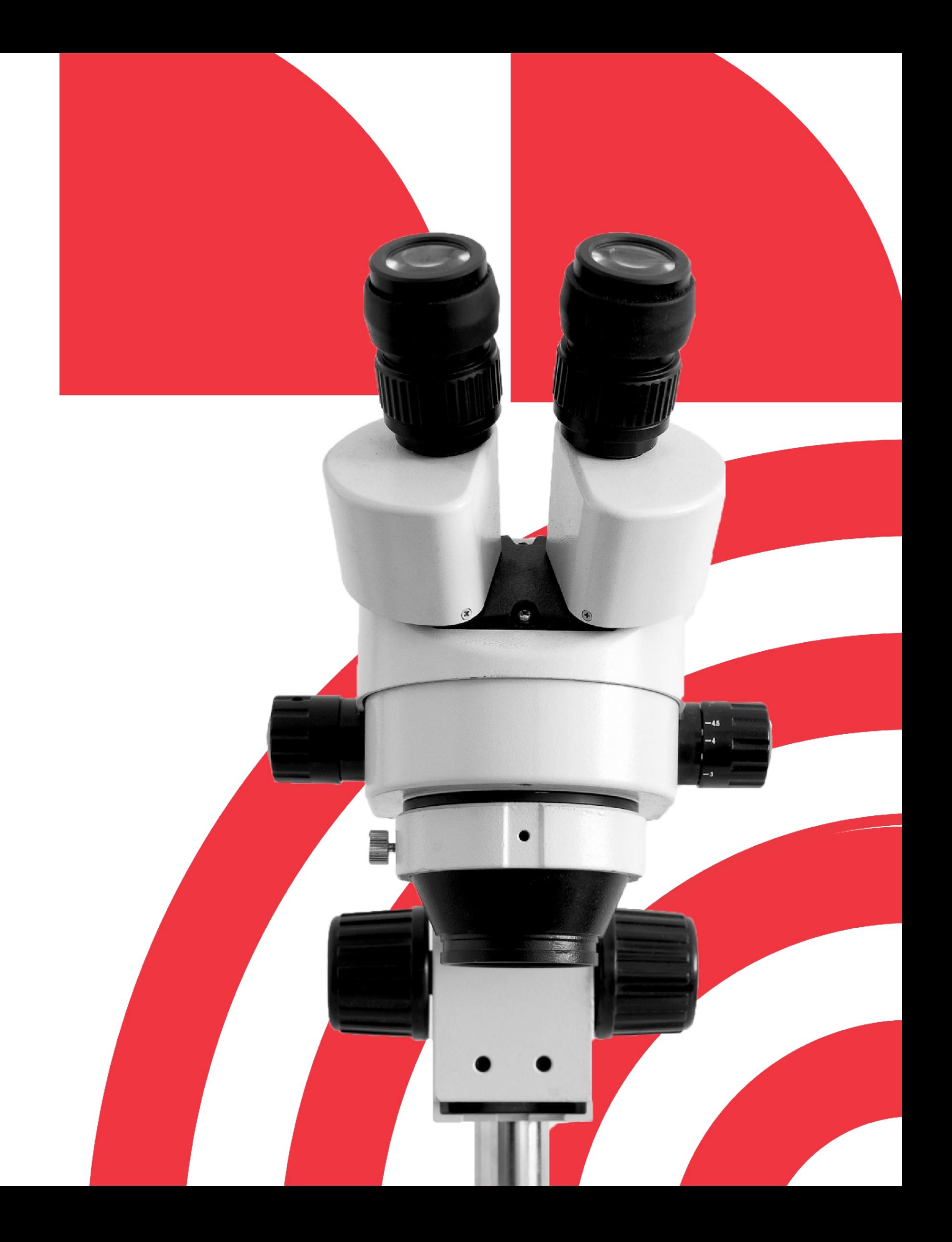

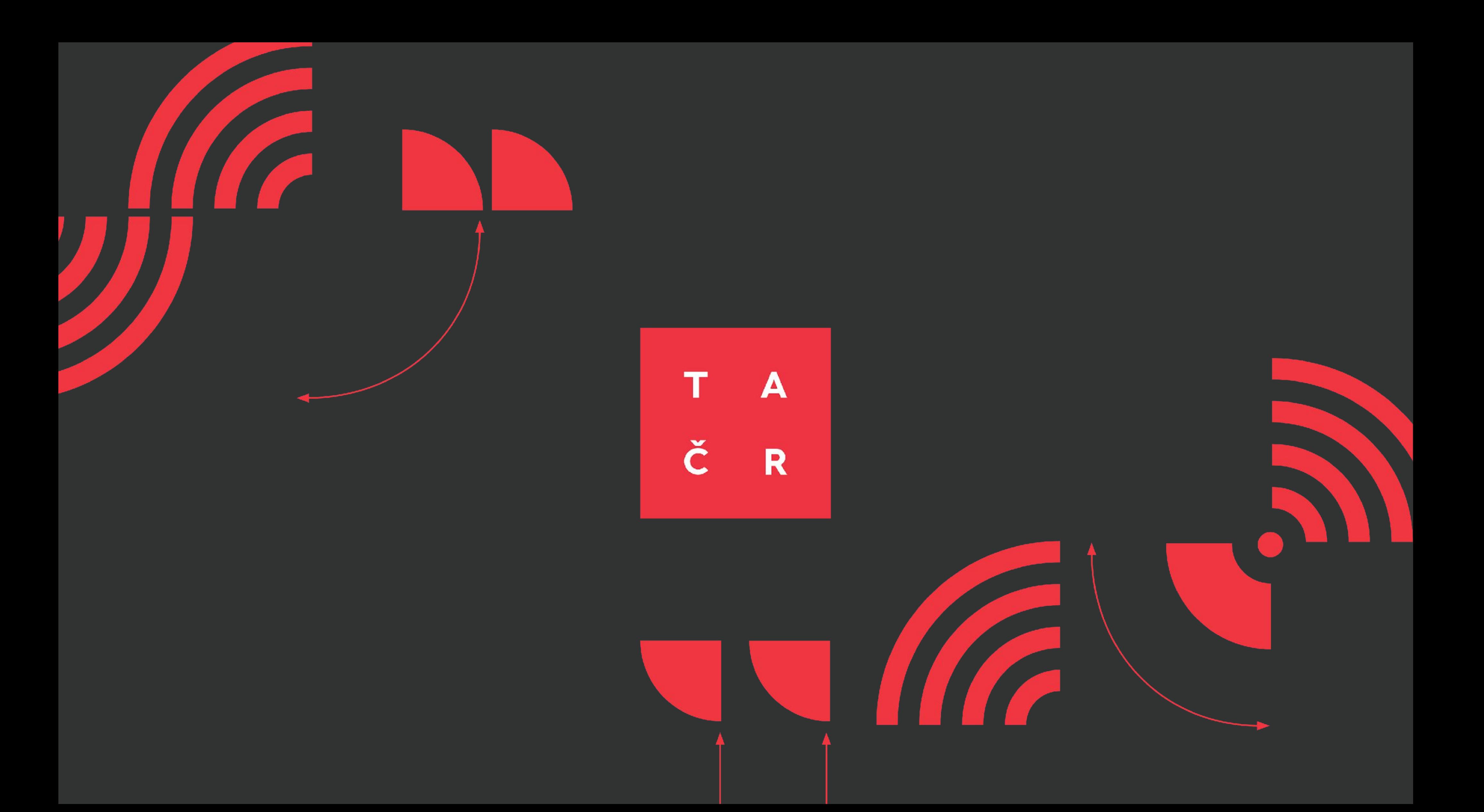